### **Airport Evacuation** Simulation By Jeff Ruffin & Titus Thomas

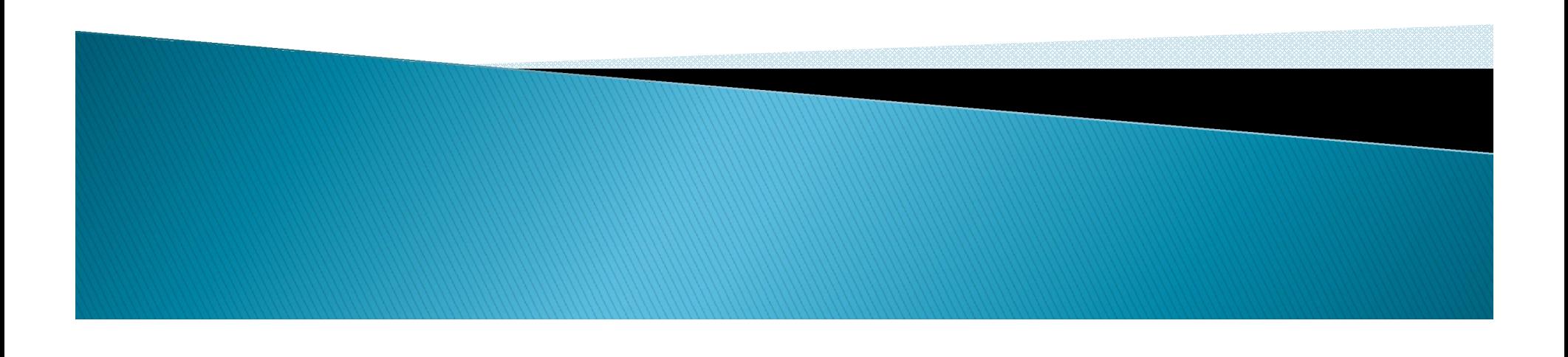

### **Airport Evacuation/Security**

- ▶ Terminal at Newark airport evacuated after man enters secure area through exit By Steve Strunsky/The Star-Ledger
- **Newark Airport Evacuated** Over Baby Security BreachBy Andre Tartar
- Auckland airport evacuated after alarm activated January 31, 2012 by Sky Today ·

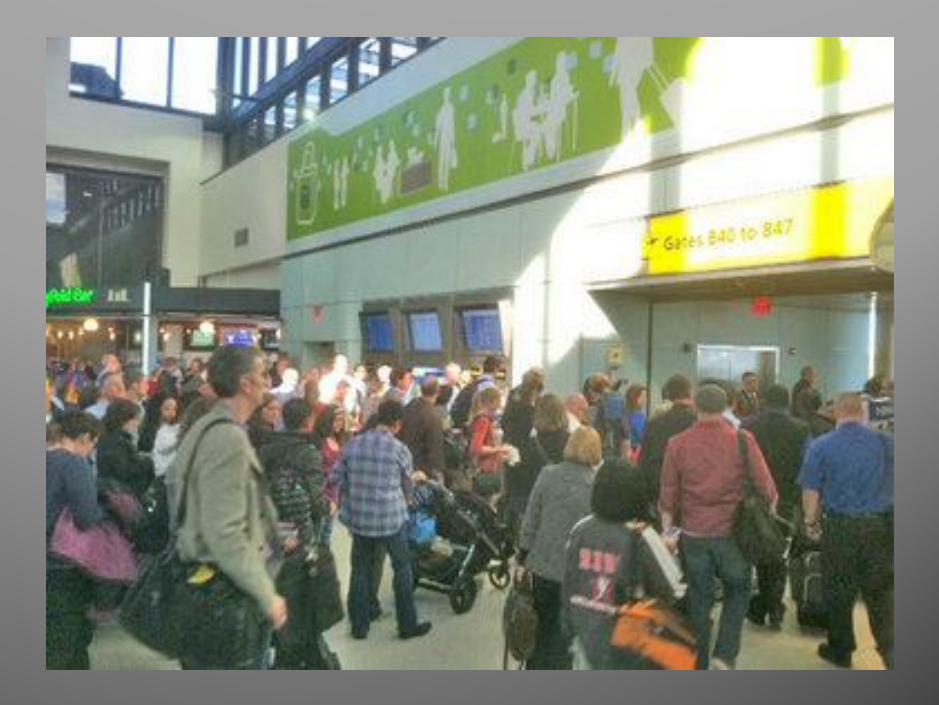

## **Goals and Objectives**

- Create a virtual simulation of an evacuation at Dulles Airport
- **Through virtual simulation, show effective** ways to conduct an evacuation.
- ▶ Show a room, outdoor, and individual perspective for the airport evacutation.

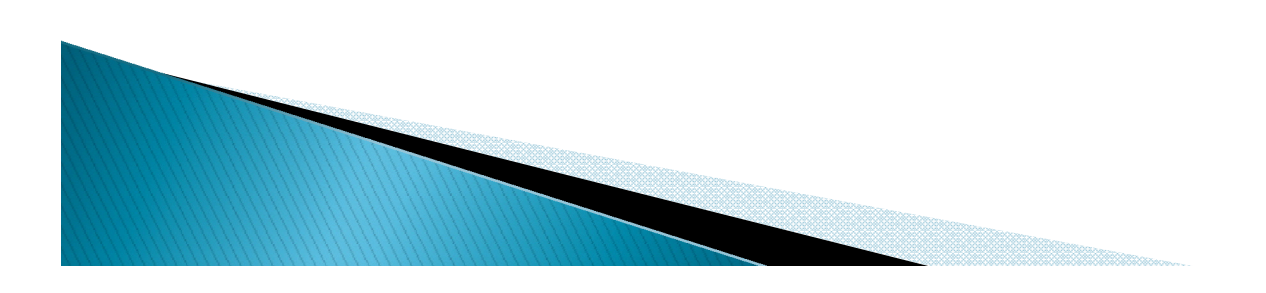

### **Software Used**

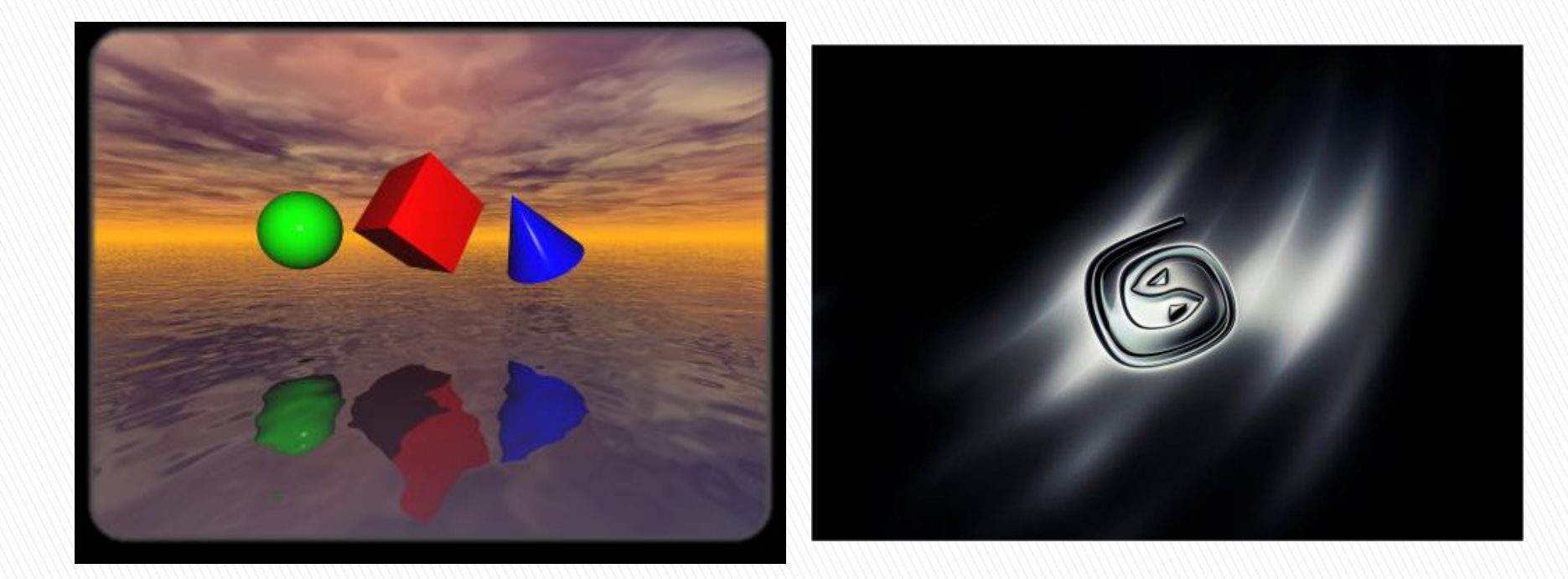

### VRML (Virtual Reality Modeling Language) Autodesk 3d Studio Max

### **Big thanks to**

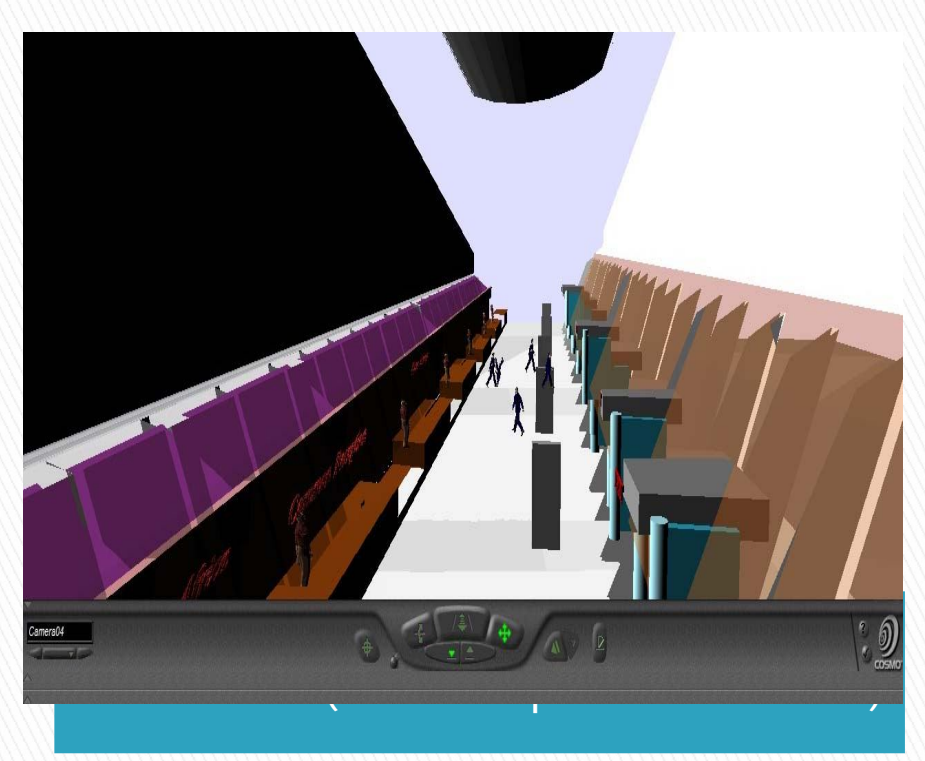

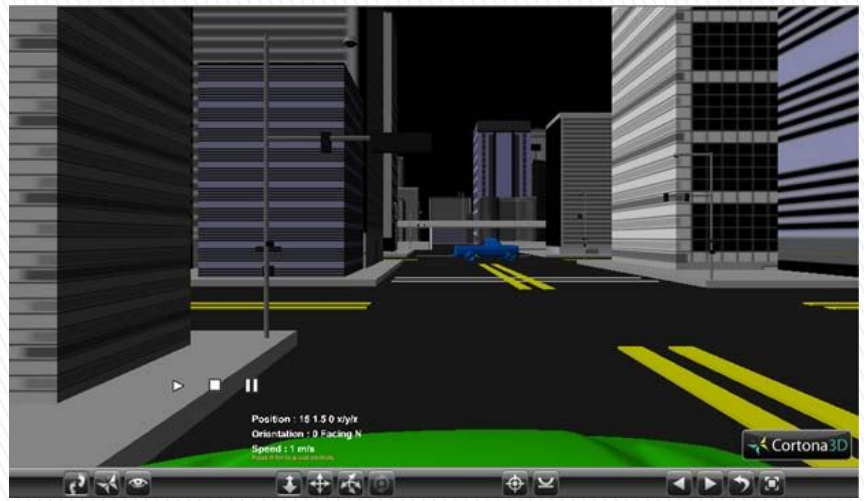

#### Tyreek Edwards (Virtual City)

### **Our Airport**

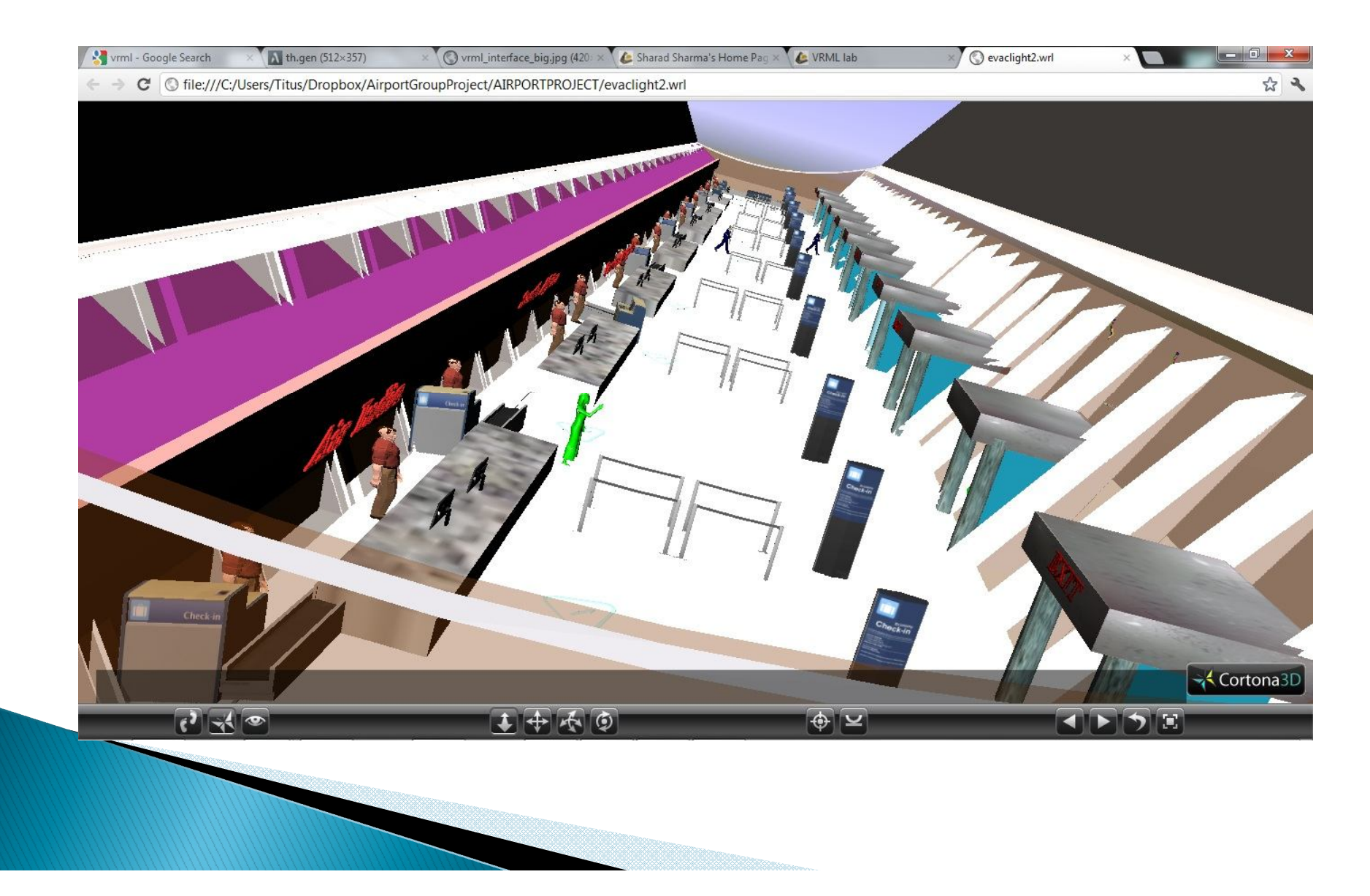

### Modeling

- ▶ Lights- We used a Daylight System from 3ds Max
- Animation- 3ds max CAT rig Skeleton was used for the people leaving the airport
- Java script in VRML was used to take control of the pedestrian Character

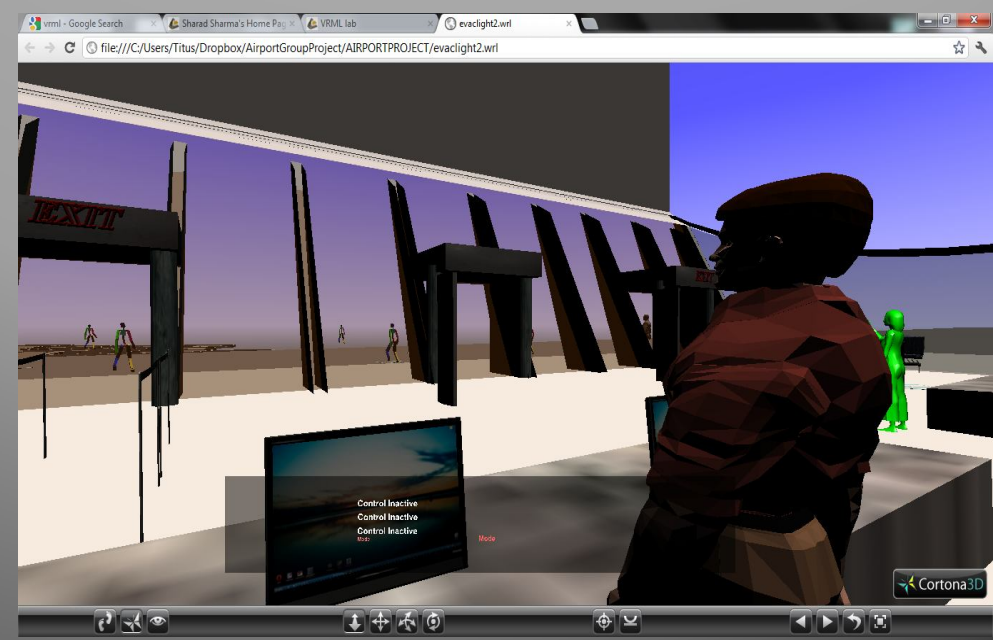

## Why this is Useful

- ▶ Different Airports will require different evacuation procedure as they all have different architecture.
- Using 3d Simulations is much more efficient than gathering a mass of people and having them re-evacuate the airport over and over.
- It is much cheaper (and more realistic) to reproduce fires, explosions, any catastrophe using a 3d environment than in real life.

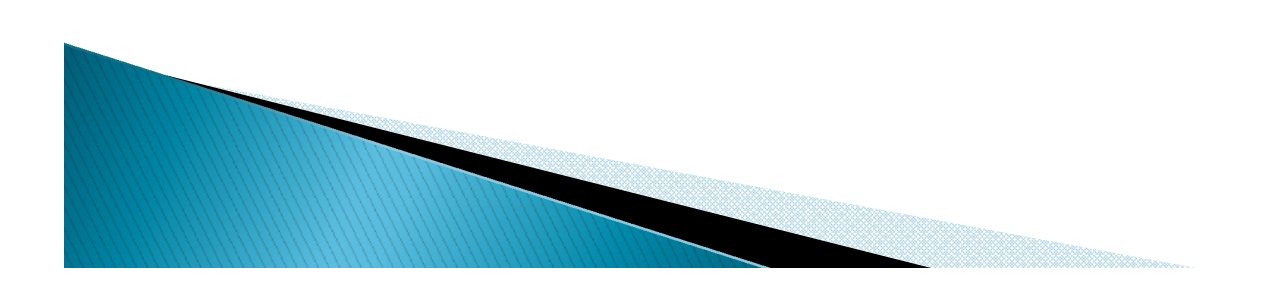

### The Downside

- ▶ Converting 3ds Max to VRML and VRML to 3ds Max
- ▶ Preserving Textures during file **Conversions**
- ▶ Minor bugs (airport roof glitch, constant crashing during animations, textures disappearing and reappearing)

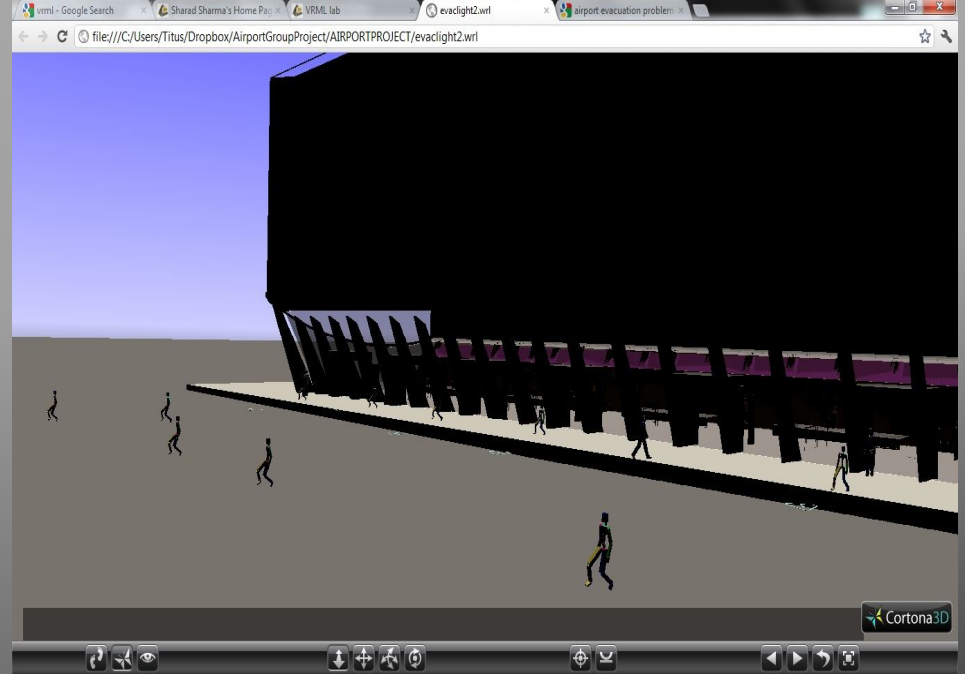

### Potential Improvements

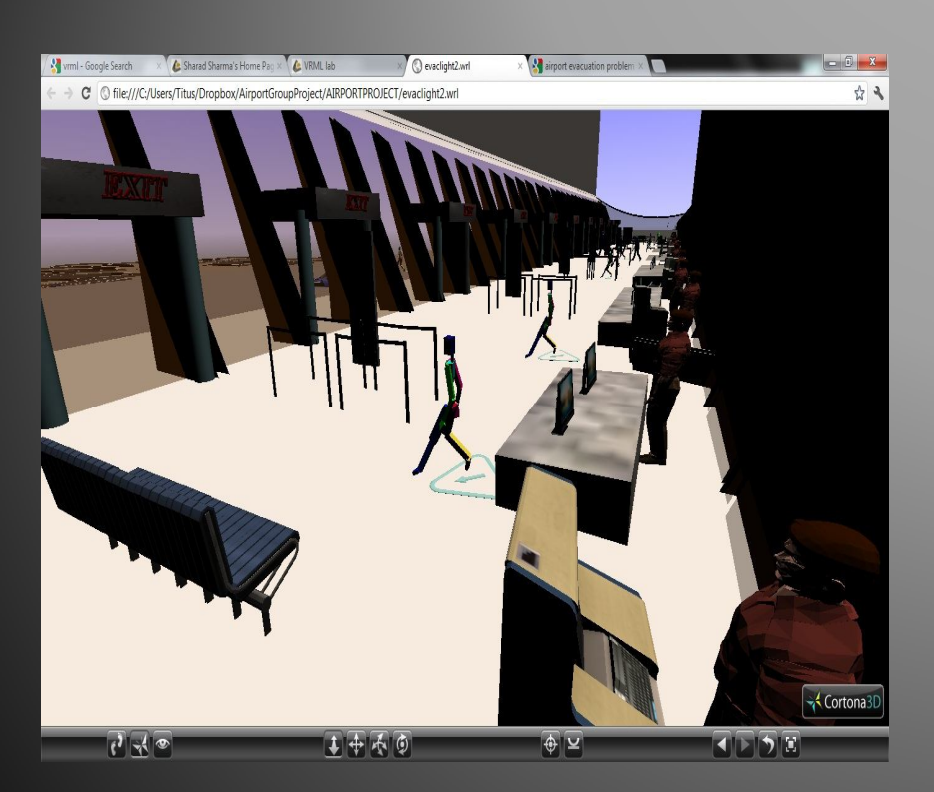

- **To improve this** model we can insert the catastrophe. (fire, bomb, plane crash, natural disaster)
- We can add meshes to the walking skeletons in the environment.
- Add Animated employees.
- ▶ Add a Multi-User Environment

# The End

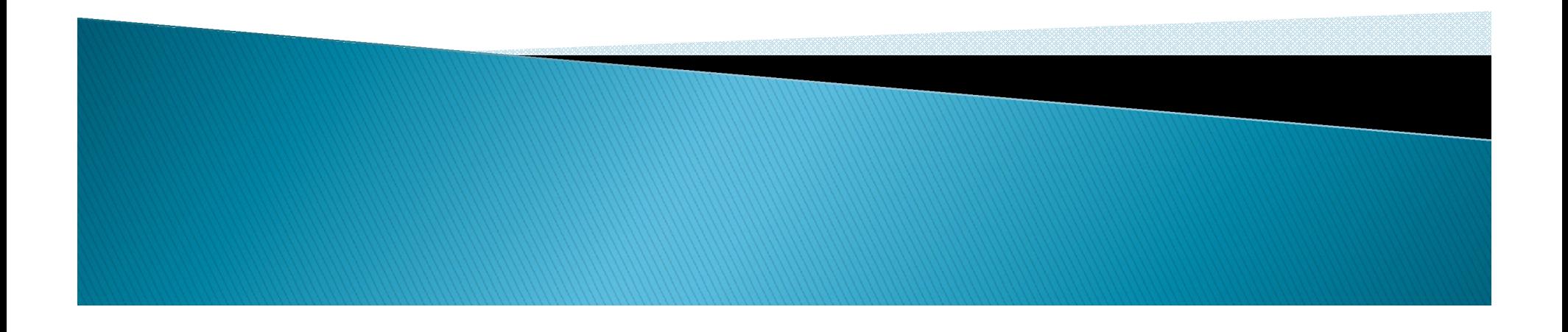